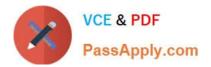

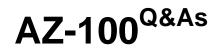

# Microsoft Azure Infrastructure and Deployment

# Pass Microsoft AZ-100 Exam with 100% Guarantee

Free Download Real Questions & Answers **PDF** and **VCE** file from:

https://www.passapply.com/az-100.html

100% Passing Guarantee 100% Money Back Assurance

Following Questions and Answers are all new published by Microsoft Official Exam Center

Instant Download After Purchase

100% Money Back Guarantee

😳 365 Days Free Update

800,000+ Satisfied Customers

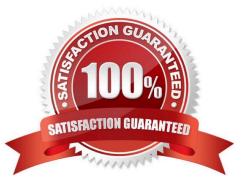

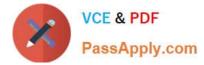

# **QUESTION 1**

Which pricing tier should you recommend for WebApp1?

- A. P1v2
- B. D1
- C. B1
- D. S1

Correct Answer: D

References: https://azure.microsoft.com/en-gb/pricing/details/app-service/plans/

#### **QUESTION 2**

## SIMULATION

Click to expand each objective. To connect to the Azure portal, type https://portal.azure.com in the browser address bar.

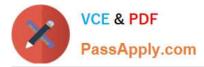

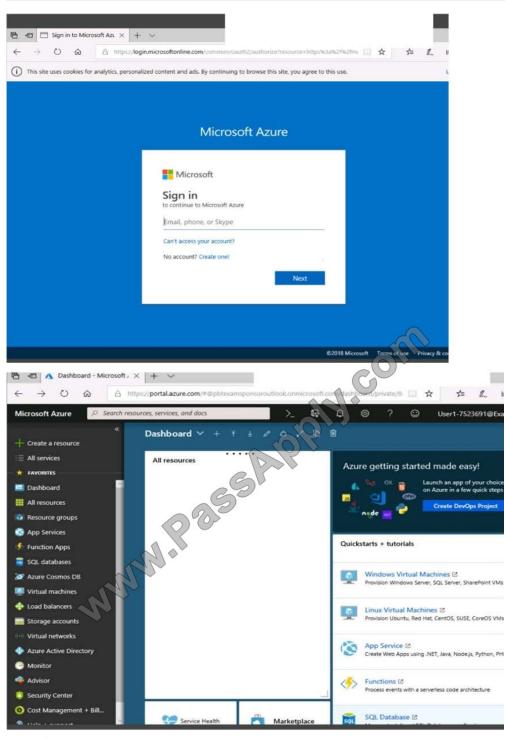

| Instructions                  | Comments                                                                                    | Controls Available | Keyboard Shortcuts Available |
|-------------------------------|---------------------------------------------------------------------------------------------|--------------------|------------------------------|
| Tasks                         |                                                                                             |                    |                              |
| Click to expand ea            |                                                                                             |                    |                              |
| Services* ro<br>Installing an | int and Document<br>le to server LON-SVR1<br>y required manageme<br>d enabling both Print a | nt                 |                              |
| + Configure file              | and share access                                                                            |                    |                              |

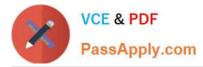

When you are finished performing all the tasks, click the \\'Next\\' button.

Note that you cannot return to the lab once you click the \\'Next\\' button. Scoring occur in the background while you complete the rest of the exam.

#### Overview

The following section of the exam is a lab. In this section, you will perform a set of tasks in a live environment. While most functionality will be available to you as it would be in a live environment, some functionality (e.g., copy and paste, ability to navigate to external websites) will not be possible by design.

Scoring is based on the outcome of performing the tasks stated in the lab. In other words, it doesn\\'t matter how you accomplish the task, if you successfully perform it, you will earn credit for that task.

Labs are not timed separately, and this exam may have more than one lab that you must complete. You can use as much time as you would like to complete each lab. But, you should manage your time appropriately to ensure that you are able to complete the lab(s) and all other sections of the exam in the time provided.

Please note that once you submit your work by clicking the Next button within a lab, you will NOT be able to return to the lab.

To start the lab

You may start the lab by clicking the Next button.

You plan to store media files in the rg1lod7523691n1 storage account.

You need to configure the storage account to store the media files. The solution must ensure that only users who have access keys can download the media files and that the files are accessible only over HTTPS.

What should you do from Azure portal?

Correct Answer:

Explanation:

We should create an Azure file share.

Step 1: In the Azure portal, select All services. In the list of resources, type Storage Accounts. As you begin typing, the list filters based on your input. Select Storage Accounts.

On the Storage Accounts window that appears.

Step 2: Locate the rg1lod7523691n1 storage account.

Step 3: On the storage account page, in the Services section, select Files.

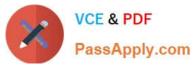

| Services                                                                                                    |                                                                                                    |                 |              |              |
|----------------------------------------------------------------------------------------------------|----------------------------------------------------------------------------------------------------|-----------------|--------------|--------------|
| <b></b>                                                                                                    | Blobs<br>Object storage for understanding data<br>View metrics<br>Configure CORS rules<br>Setup custom domain                                                                                                    |                 | col          |              |
|                                                                                                    | Setup custom domain           Tables         Queues           Tabular data storage         WMMMe           View metrics         WMMMe                                                                                                    | ding on traffic |              |              |
| <ul> <li>Image: Region (Region (Region))</li> <li>Image: Region (Region)</li> <li>Image: Region (Region)</li> <li>Image:</li></ul> | Sign in to Microsoft Azı × + ∨         O       A https://login.microsoftonline.com/common/oauth2/authorize?resource=https?         e uses cookies for analytics, personalized content and ads. By continuing to browse this site, you agree to |                 | \$ \$        | - h-         |
|                                                                                                    | Microsoft Azure<br>Microsoft<br>Sign in<br>to continue Azure<br>Final Azure<br>Final Azure<br>Final Azure<br>Final Azure<br>Final Azure<br>Final Azure<br>Final Azure<br>Final Azure<br>Mo account? Create one!                                | om              |              |              |
|                                                                                                    |                                                                                                    | ©2018 Microsoft | Terms of use | Privacy & co |

Step 4: On the menu at the top of the File service page, click + File share. The New file share page drops down.Step 5: In Name type myshare. Click OK to create the Azure file share.References: https://docs.microsoft.com/en-us/azure/storage/files/storage-how-to-use-files-portal

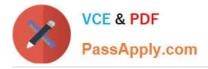

# **QUESTION 3**

# SIMULATION

Click to expand each objective. To connect to the Azure portal, type https://portal.azure.com in the browser address bar.

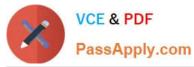

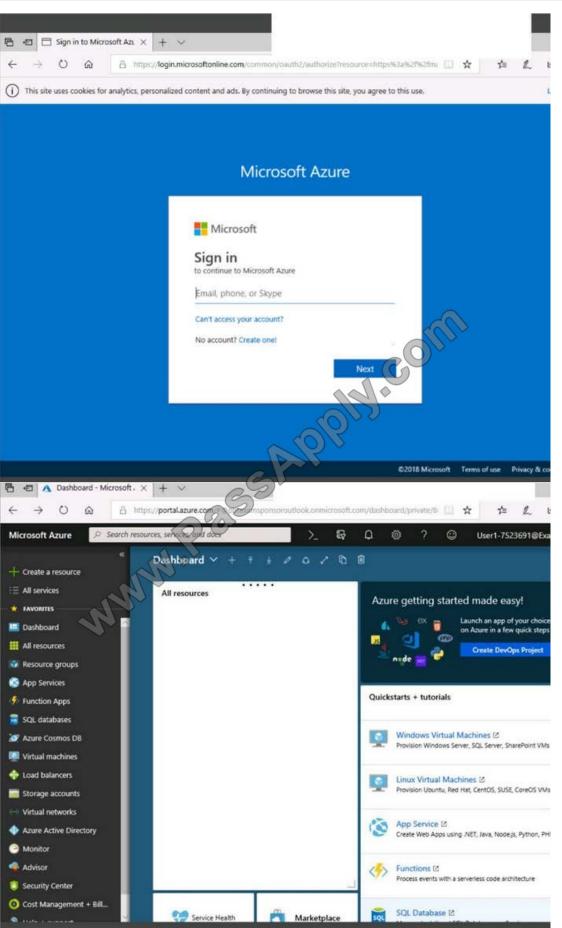

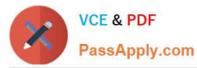

| Create storage account                                                                                                    |                                                                                                    |                                     |
|----------------------------------------------------------------------------------------------------|----------------------------------------------------------------------------------------------------|-------------------------------------|
| Validation passed                                                                                                    |                                                                                                    |                                     |
| Basics Advanced Tags Review +                                                                                                    | create                                                                                                    |                                     |
| BASICS                                                                                                    |                                                                                                    |                                     |
| Subscription                                                                                                    | Microsoft AZ-100 5                                                                                                    |                                     |
| Resource group<br>Location                                                                                                    | corpdatalod7523690<br>East US                                                                                                    |                                     |
| Storage account name                                                                                                    | corpdata7523690n1                                                                                                    |                                     |
| Deployment model                                                                                                    | Resource manager                                                                                                    |                                     |
| Account kind                                                                                                    | StorageV2 (general purpose v2)                                                                                                    |                                     |
| Replication                                                                                                    | Read-access geo-redundant storage<br>(RA-GRS)                                                                                                    |                                     |
| Performance                                                                                                    | Standard                                                                                                    |                                     |
| Access tier (default)                                                                                                    | Hot                                                                                                    |                                     |
| ADVANCED                                                                                                    |                                                                                                    |                                     |
| Secure transfer required                                                                                                    | Enabled                                                                                                    |                                     |
| Hierarchical namespace                                                                                                    | Disabled                                                                                                    |                                     |
|                                                                                                    |                                                                                                    |                                     |
|                                                                                                    |                                                                                                    |                                     |
| Create Previou                                                                                                    | s Next Download a template for automation                                                                                                    |                                     |
| Home > Storage accounts > Create storage                                                                                                    | account Submitting deployment                                                                                                    |                                     |
| Create storage account                                                                                                    | Submitting the deployment template for resource                                                                                                    |                                     |
|                                                                                                    | 'corpdatalod7523690'.                                                                                                    |                                     |
| Basics Advanced Tags Review +                                                                                                    | create                                                                                                    |                                     |
| BASICS                                                                                                    |                                                                                                    |                                     |
| Subscription                                                                                                    | Microsoft AZ-100 S                                                                                                    |                                     |
| Resource group                                                                                                    | corpdatalod7523690                                                                                                    |                                     |
| Location                                                                                                    | East US                                                                                                    |                                     |
| Storage account name                                                                                                    | corpdata7523690n1                                                                                                    |                                     |
| Deployment model                                                                                                    | Resource manager                                                                                                    | $\langle O \rangle \sim \sim$       |
| Account land<br>Replication                                                                                                    | StorageV2 (general purpose v2)<br>Read-access geo-redundant storage                                                                                                    |                                     |
|                                                                                                    | (RA-GRS)                                                                                                    | $\langle \langle O \rangle \rangle$ |
| Performance                                                                                                    | Standard                                                                                                    |                                     |
| Access tier (default)                                                                                                    | Hot                                                                                                    |                                     |
| ADVANCED                                                                                                    | C                                                                                                    |                                     |
| Secure transfer required                                                                                                    | Enabled                                                                                                    | P                                   |
|                                                                                                    | Dirahlad                                                                                                    |                                     |
| Hierarchical namespace                                                                                                    | Disabled                                                                                                    |                                     |
| Home > Microsoft.StorageAccount-2018101                                                                                                    | 11170335 - Overview                                                                                                    |                                     |
| Home > Microsoft.StorageAccount-2018101<br>Microsoft.StorageAccount-2018                                                                                                    | 111/0335 - Overview                                                                                                    |                                     |
| Home > Microsoft.StorageAccount-2018101<br>Microsoft.StorageAccount-2018                                                                                                    | 111/0335 - Overview                                                                                                    |                                     |
| Home > Microsoft.StorageAccount-2018101<br>Microsoft.StorageAccount-2018<br>Deployment                                                                                                    | ID11170335 - Overview                                                                                                    |                                     |
| Home > Microsoft.StorageAccount-2018101<br>Microsoft.StorageAccount-2018<br>Deployment<br>forarch (Ctri+/)<br>Overview                                                                                                    | IDElete Cancel Disservicy C Refresh  Vour deployment is underway                                                                                                    |                                     |
| Home > Microsoft.StorageAccount-2018101<br>Microsoft.StorageAccount-2018<br>Deployment<br>Comparison (Ctri+)<br>Comparison (Ctri+)                                                                                                    | ID11170335 - Overview                                                                                                    |                                     |
| Home > Microsoft.StorageAccount-2018101<br>Microsoft.StorageAccount-2018<br>Deployment<br>O proch (Ctr(+,))<br>Overview<br>Outputs<br>Inputs                                                                                                    | ID11170335 - Overview ID11170335 - Overview Delete Ocacel Denorphicy ORefresh  Your deployment is underway Cheef the status of your deployment, manage resources,                                                                                                    |                                     |
| Home > Microsoft.StorageAccount-2018101<br>Microsoft.StorageAccount-2018<br>Deployment<br>O proch (Ctr(+,))<br>Overview<br>Outputs<br>Inputs                                                                                                    | In 10335 - Overview In 101170335 - Overview Delete Ceal the stands of your deployment is underway Check the stands of your deployment issues. Pin this page to your rachboard to easily find it next time. Deployment                                                                                                    |                                     |
| Home > Microsoft.StorageAccount-2018101<br>Microsoft.StorageAccount-2018<br>Deployment<br>O proch (Ctr(+,))<br>Overview<br>Outputs<br>Inputs                                                                                                    | ID11170335 - Overview  Delete Cancel Lateratorioy Refresh  - Your deployment is underway Cheet the status of your deployment manage resources, or troubleshoot deployment issues. Pin this page to your clashbaard to easily find it next time.                                                                                                    |                                     |
| Home > Microsoft.StorageAccount-2018101<br>Microsoft.StorageAccount-2018<br>Deployment<br>O proch (Ctr(+,))<br>Overview<br>Outputs<br>Inputs                                                                                                    | In 10335 - Overview In 1011170335 - Overview Delete Concel Delete Concel Delete Conce |                                     |
| Home > Microsoft.StorageAccount-2018101<br>Microsoft.StorageAccount-2018<br>Deployment<br>O proch (Ctr(+,))<br>Overview<br>Outputs<br>Inputs                                                                                                    | In 101170335 - Overview In 101170335 - Overview Delete Cancel UNINGENED Check the status of your deployment is underway Check the status of your deployment manage resources, or troubleshoot deployment issues. Pin this page to your casinbaut to early find in the time. Deployment Tame: Microsoft.StorageAccount- 20181011170335                                                                                                    |                                     |
| Home > Microsoft.StorageAccount-2018101<br>Microsoft.StorageAccount-2018<br>Deployment<br>O proch (Ctr(+,))<br>Overview<br>Outputs<br>Inputs                                                                                                    | In 10335 - Overview In 1011170335 - Overview Delete Concel Delete Concel Delete Conce |                                     |
| Home > Microsoft.StorageAccount-2018101<br>Microsoft.StorageAccount-2018<br>Deployment<br>Comparison<br>Comparison<br>Comp | In 10335 - Overview In 1011170335 - Overview  Deter Concel Concel Conce |                                     |
| Home > Microsoft.StorageAccount-2018101<br>Microsoft.StorageAccount-2018<br>Deployment<br>Comparison<br>Comparison<br>Comp | In Utagas - Overview In Utagas - Overview  Detect Check the stans of your deployment manage resources, or troubleshoot deployment issues. Pin this page to your dashbard to easily find it next time.  Deployment Tagas: Narrow StorageAccount- 2018101117035 Subscription: Microsoft A2-100 5 Resource group: corpdatalod7523690  DEPLOYMENT DETAILS (Download)                                                                                                    |                                     |
| Overview                                                                                                    | In 1933 - Overview  In 1933 - Overview  Delete  Concel  Concel  Conc  |                                     |
| Home > Microsoft.StorageAccount-2018101<br>Microsoft.StorageAccount-2018<br>Deployment<br>O proch (Ctr(+,))<br>Overview<br>Outputs<br>Inputs                                                                                                    | In 10335 - Overview In 1011170335 - Overview Deter Concellent Concellent Con |                                     |

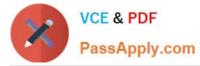

Home > Virtual machines > Create a virtual machine

# Create a virtual machine

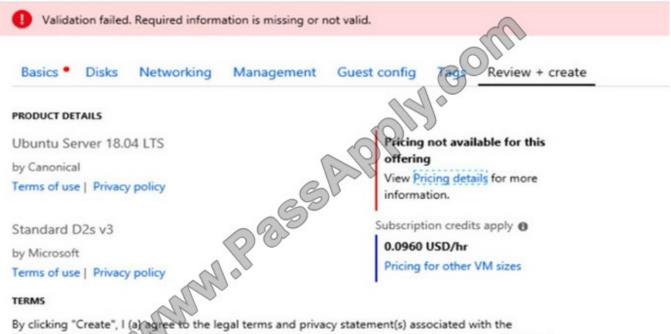

Marketplace offering(s) listed above; (b) authorize Microsoft to bill my current payment method for the fees associated with the offering(s), with the same billing frequency as my Azure subscription; and (c) agree that Microsoft may share my contact, usage and transactional information with the provider(s) of the offering(s) for support, billing and other transactional activities. Microsoft does not provide rights for third-party offerings. See the Azure Marketplace Terms for additional details.

When you are finished performing all the tasks, click the \\'Next\\' button.

Note that you cannot return to the lab once you click the \\'Next\\' button. Scoring occur in the background while you complete the rest of the exam.

#### Overview

The following section of the exam is a lab. In this section, you will perform a set of tasks in a live environment. While most functionality will be available to you as it would be in a live environment, some functionality (e.g., copy and paste, ability to navigate to external websites) will not be possible by design. Scoring is based on the outcome of performing the tasks stated in the lab. In other words, it doesn\\'t matter how you accomplish the task, if you successfully perform it, you will earn credit for that task.

Labs are not timed separately, and this exam may have more than one lab that you must complete. You can use as much time as you would like to complete each lab. But, you should manage your time appropriately to ensure that you are able to complete the lab(s) and all other sections of the exam in the time provided.

Please note that once you submit your work by clicking the Next button within a lab, you will NOT be able to return to the lab.

#### To start the lab

You may start the lab by clicking the Next button.

You plan to create 100 Azure virtual machines on each of the following three virtual networks:

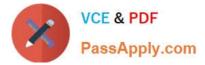

#### VNET1005a

#### VNET1005b

VNET1005c All the network traffic between the three virtual networks will be routed through VNET1005a. You need to create the virtual networks, and then to ensure that all the Azure virtual machines can connect to other virtual machines by using their private IP address. The solution must NOT require any virtual network gateways and must

minimize costs.

What should you do from the Azure portal before you configure IP routing?

Correct Answer:

Step 1: Click Create a resource in the portal.

Step 2: Enter Virtual network in the Search the Marketplace box at the top of the New pane that appears. Click Virtual network when it appears in the search results.

Step 3: Select Classic in the Select a deployment model box in the Virtual Network pane that appears, then click Create.

Step 4: Enter the following values on the Create virtual network (classic) pane and then click Create:

Name: VNET1005a

Address space: 10.0.0/16

Subnet name: subnet0

Resource group: Create new

Subnet address range: 10.0.0.0/24

Subscription and location: Select your subscription and location.

Step 5: Repeat steps 3-5 for VNET1005b (10.1.0.0/16, 10.1.0.0/24), and for VNET1005c 10.2.0.0/16, 10.2.0.0/24).

References: https://docs.microsoft.com/en-us/azure/virtual-network/create-virtual-network-classic

### **QUESTION 4**

#### HOTSPOT

You have an Azure subscription named Subscription1.

You plan to deploy an Ubuntu Server virtual machine named VM1 to Subscription1.

You need to perform a custom deployment of the virtual machine. A specific trusted root certification authority (CA) must be added during the deployment.

What should you do? To answer, select the appropriate options in the answer area.

NOTE: Each correct selection is worth one point.

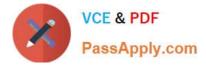

Hot Area:

| Answer Area                                |                                |
|--------------------------------------------|--------------------------------|
| File to create:                            |                                |
|                                            | Answer.ini                     |
|                                            | Autounattend.conf              |
|                                            | Cloud-init.txt                 |
| Shar                                       | Unattend.xml                   |
| Tool to use to deploy the virtual machine: |                                |
| tool to use to deploy the virtual machine. | The az vm create command       |
| age                                        | The Azure portal               |
|                                            | The New-AzureRmVM cmdlet       |
| Answer Area                                |                                |
| File to create:                            |                                |
|                                            | Answer.ini                     |
|                                            | hallo                          |
|                                            | Autounattend.conf              |
| Ghi                                        | Cloud-init.txt                 |
| G                                          | 0).                            |
| Tool to use to deploy the virtual machine: | Cloud-init.txt                 |
| Tool to use to deploy the virtual machine: | Cloud-init.txt                 |
| Tool to use to deploy the virtual machine: | Cloud-init.txt<br>Unattend.xml |

Explanation:

Box 1: Unattend.xml

In preparation to deploy shielded VMs, you may need to create an operating system specialization answer file. On Windows, this is commonly known as the "unattend.xml" file. The New-ShieldingDataAnswerFile Windows PowerShell function

helps you do this. Starting with Windows Server version 1709, you can run certain Linux guest OSes in shielded VMs. If you are using the System Center Virtual Machine Manager Linux agent to specialize those VMs, the New-

ShieldingDataAnswerFile cmdlet can create compatible answer files for it.

Box 2: The Azure Portal

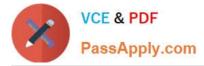

You can use the Azure portal to deploy a Linux virtual machine (VM) in Azure that runs Ubuntu.

References: https://docs.microsoft.com/en-us/azure/virtual-machines/linux/quick-create-portal

### **QUESTION 5**

DRAG DROP You are configuring serverless computing in Azure. You need to receive an email message whenever a resource is created in or deleted from a resource group. Which three actions should you perform in sequence? To answer, move the appropriate actions from the list of actions to the answer

area and arrange them in the correct order.

Select and Place:

# Actions **Answer Area** were assapply - CC Create an Azure Event Grid trigger Create an Azure Service Bus namespace Create conditions and actions Create an Azure Logic App Create an event subscription

Correct Answer:

# Actions

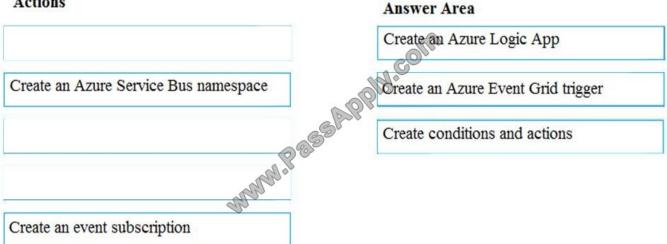

References: https://docs.microsoft.com/en-us/azure/event-grid/monitor-virtual-machine-changes-event-grid-logic-app

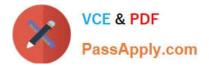

AZ-100 PDF Dumps

AZ-100 Study Guide

AZ-100 Exam Questions

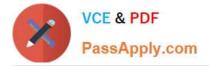

To Read the Whole Q&As, please purchase the Complete Version from Our website.

# Try our product !

100% Guaranteed Success
100% Money Back Guarantee
365 Days Free Update
Instant Download After Purchase
24x7 Customer Support
Average 99.9% Success Rate
More than 800,000 Satisfied Customers Worldwide
Multi-Platform capabilities - Windows, Mac, Android, iPhone, iPod, iPad, Kindle

We provide exam PDF and VCE of Cisco, Microsoft, IBM, CompTIA, Oracle and other IT Certifications. You can view Vendor list of All Certification Exams offered:

# https://www.passapply.com/allproducts

# **Need Help**

Please provide as much detail as possible so we can best assist you. To update a previously submitted ticket:

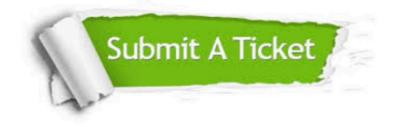

#### **One Year Free Update**

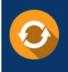

Free update is available within One Year after your purchase. After One Year, you will get 50% discounts for updating. And we are proud to boast a 24/7 efficient Customer Support system via Email.

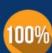

Money Back Guarantee To ensure that you are spending on quality products, we provide 100% money back guarantee for <u>30 days</u>

from the date of purchase

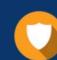

#### Security & Privacy

We respect customer privacy. We use McAfee's security service to provide you with utmost security for your personal information & peace of mind.

Any charges made through this site will appear as Global Simulators Limited. All trademarks are the property of their respective owners. Copyright © passapply, All Rights Reserved.